# **COMMON POOL OF GENERIC ELECTIVES (GE) COURSES**

### **(For all the Generic Elective courses offered by your department, please put it in the format provided below)**

### **GENERIC ELECTIVES (GE-5a): Operating Systems**

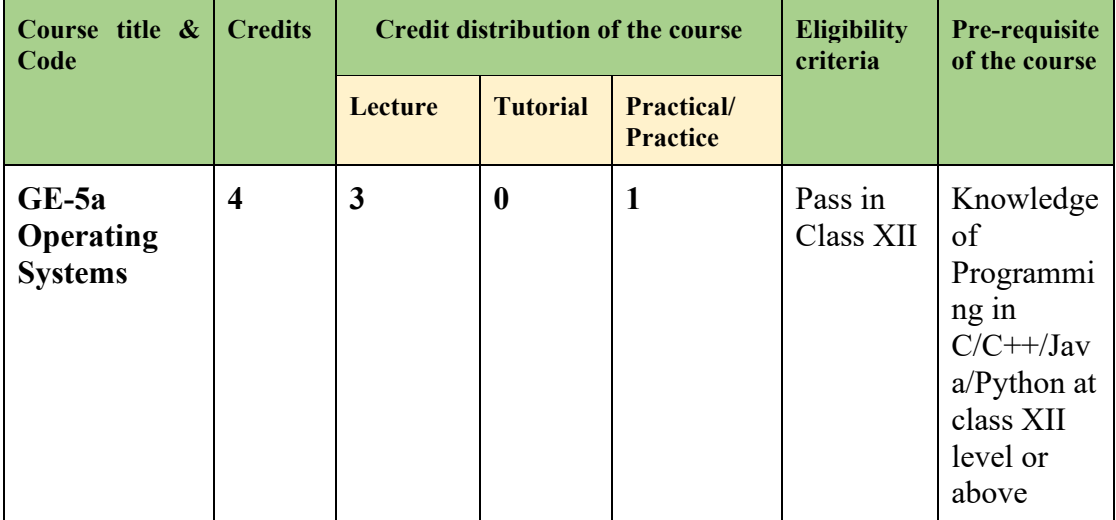

#### **Credit distribution, Eligibility and Pre-requisites of the Course**

### **Learning Objectives**

The course introduces Operating System and its importance in computer systems. The focus is to explain the common services provided by an operating system like process management, memory (primary, secondary & virtual) management, I/O management, file management. The course talks about the various functional components of the operating and their design.

#### **Learning outcomes**

On successful completion of the course, students will be able to gain knowledge of different concepts of the operating System and its components. They would learn about shell scripts and would be able to use the system in an efficient manner.

#### **SYLLABUS OF GE-5a**

#### **Unit 1 (5 hours)**

**Introduction:** Operating Systems (OS) definition and its purpose, Multiprogrammed and Time-Sharing Systems, OS Structure, OS Operations: Dual and Multi-mode, OS as resource manager.

### **Unit 2 (6 hours)**

**Operating System Structures:** OS Services, System Calls: Process Control, File Management, Device Management, and Information Maintenance, Inter-process Communication, and Protection, System programs, OS structure- Simple, Layered, Microkernel, and Modular.

### **Unit 3 (10 hours)**

**Process Management:** Process Concept, States. Process Control Block, Context Switch, Process scheduling, Schedulers, Overview of threads and Scheduling Algorithms: First Come First Served, Shortest-Job-First, Priority & Round-Robin.

### **Unit 4 (10 hours)**

**Memory Management:** Physical and Logical address space, Swapping Contiguous memory allocation strategies - fixed and variable partitions, Segmentation, Paging, virtual memory: Demand Paging.

#### **Unit 5 (8 hours)**

**File and Input / Output Device Management:** File Concepts, File Attributes, File Access Methods, Directory Structure: Single-Level, Two-Level, Tree-Structured, and Acyclic-Graph Directories, Magnetic Disks, Solid-State Disks, Magnetic Tapes.

#### **Unit 6 (6 hours)**

**Shell Scripting:** Shell variables, parameter passing conditional statements, iterative statements, writing and executing shell scripts, utility programs (cut, paste, grep, echo, pipe, filter etc.)

#### **Essential/recommended readings**

- 1. Galvin, S. P. B., Gagne, G., *Operating System Concepts*, 9th edition, John Wiley Publications, 2016.
- 2. G. Nutt, Operating Systems, Pearson, 2009

### **Additional References**

- 1. Dhamdhere, D. M., *Operating Systems: A Concept-based Approach,* 2nd edition, Tata McGraw-Hill Education, 2017.
- 2. Kernighan, B. W., Pike, R., *The Unix Programming Environment*, Englewood Cliffs, NJ: Prentice-Hall, 1984.
- 3. Stallings, W., *Operating Systems: Internals and Design Principles*, 9th edition, Pearson Education, 2018.
- 4. Tanenbaum, A. S., *Modern Operating Systems.* 3rd edition. Pearson Education, 2007.

#### **Suggested Practical List : (30 Hours)**

#### **Practical exercises such as**

1. Usage of following commands: ls, pwd, cat, who, rm, mkdir, rmdir,cd.

- 2. Usage of following commands: cal, cat(append), cat(concatenate), mv, cp, man, date.
- 3. Usage of following commands: chmod, grep, bc.
- 4. Write a shell script to display date in the mm/dd/yy format.
- 5. Write a shell script to display the multiplication table any number.
- 6. Write a shell script to find the factorial of a given number.
- 7. Program to show the pyramid of special character "\*".
- 8. Write a shell script to find the sum of digits of a given number.
- 9. Write a shell script to perform the tasks of basic calculator.
- 10. Write a shell script to find the power of a given number.
- 11. Write a shell script to check whether the number is Armstrong or not.
- 12. Write a shell script to find the GCD (greatest common divisor) of two numbers.
- 13. Write a shell script to check if the number entered at the command line is prime or not.
- 14. Write a shell script to display on the screen sorted output of "who" command along with the total number of users.
- 15. Write a shell script to accept a login name. If not a valid login name display message "Entered login name is invalid".
- 16. Write a shell script to compare two files and if found equal asks the user to delete the duplicate file.
- 17. Write a shell script to merge the contents of three files, sort the contents and then display them page by page.
- 18. Write a shell script to check whether the file have all the permissions or not.
- 19. Write a shell script to modify "cal" command to display calendars of the specified months.
- 20. Write a shell script to modify "cal" command to display calendars of the specified range of months.

#### **GENERIC ELECTIVES (GE-5b): Advanced Web Programming**

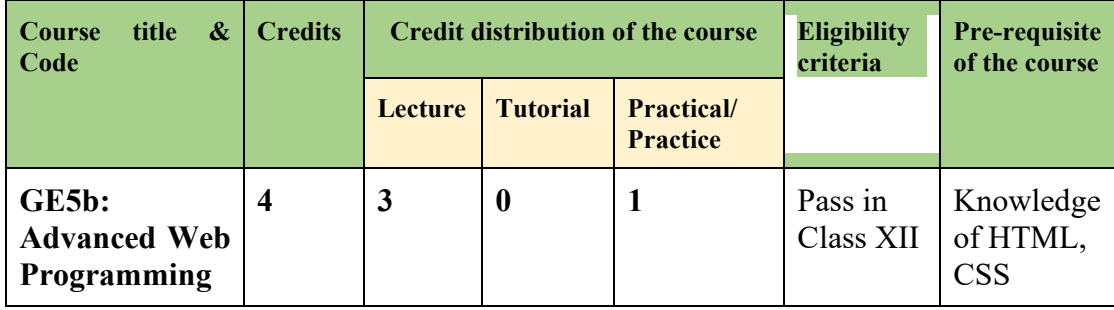

### **Credit distribution, Eligibility and Pre-requisites of the Course**

#### **Learning Objectives**

The course aims to familiarize the students with the concepts and techniques of server side web programming. This will enable the students to create dynamically generated web pages using HTML, PHP, MySql and JQuery.

# **Learning outcomes**

On completion of this course, the student will be able to:

- develop interactive and dynamic websites.
- write programs to communicate with the server using GET and POST methods
- learn to connect and manipulate databases using MySql
- validate server-side/backend data

# **SYLLABUS OF GE-5b**

### **Unit 1 (7 hours)**

**Introduction to PHP:** Basic syntax, defining variables and constants, data types including arrays, operators and expressions, decision making statements, constructs for iterations.

### **Unit 2 (5 hours)**

**String Handling:** Creating a string and accessing its content, searching and replacing content of a string, and other built-in functions.

#### **Unit 3 (12 hours)**

**Handling HTML Form with PHP:** Creating a form, submitting data to the server at the backend using GET and POST methods, GET vs POST methods, PHP global functions.

### **Unit 4 (15 hours)**

**Database:** Connectivity with MySQL: Connectivity with database, database creation, creating tables, create, retrieve, update, and delete (CRUD) operations

### **Unit 5 (6 hours)**

**jQuery and JSON:** Introduction to jQuery syntax (selectors, events, AJAX, JSON).

#### **Essential/recommended readings**

- 1. Nixon, R. Learning PHP, MySQL & JavaScript with jQuery, CSS and HTML5, O'Reilly, 2018.
- 2. Holzner S. PHP: The Complete Reference, McGraw Hill, 2017
- 3. Murach J, Murach's PHP and MySQL, 2nd edition, Mike Murach & Associates, 2014.
- 4. Duckett, J. JavaScript and JQuery: Interactive Front-End Web Development, Wiley, 2014.

### **Additional References**

1. <https://www.w3schools.com/php/default.asp>

2. <https://www.tutorialspoint.com/php/index.htm>

# **Suggested Practical List : (30 Hours)**

## **Practical exercises such as**

- 1. Write a PHP script to reverse the digits of a number.
- 2. Create a web page containing two text boxes and a button named "Evaluate". When the user enters numbers in the text boxes and clicks on the "Evaluate" button, a function should evaluate the sum of the numbers and display the result.
- 3. Write a PHP script to perform following string operations using in-built functions and built an interactive web page having buttons for each of the following operation:
	- a. Find the length of a string
	- b. Find a substring from a string
	- c. Replace text within a string
	- d. Remove whitespace and other predefined characters from both sides of a string.
		- e. Check if a value is a string
		- f. Convert the first character of each word in a string into uppercase.
- 4. Design a Login form and validate that form using PHP code. Display error message box when data is not valid otherwise redirect to the next page and display "Welcome username!".
- 5. Design a student registration form, using appropriate input fields consisting of following:
	- a. First Name
	- b. Last Name
	- c. Gender
	- d. Roll Number
	- e. Phone Number
	- f. Course

Submit and retrieve the form data using \$ POST, \$ GET variable.

6. Write PHP Code to make connection to MySql database, create database and tables and perform insertion, deletion, and retrieval of the data (Using SQL operations like .JOIN, ORDER BY, GROUP BY) Display the messages such as "The record is added in the database!" when data is inserted into the database, "A record is deleted from the database" when data is deleted from the database. Use appropriate button names such as Add Data, Delete Data, and Display Data.

# **jQuery and JSON**

- 1. Change text color and contents using button click events using jQuery
- 2. Select elements using ID, class, elements name, attribute name
- 3. Run code on click events in jQuery

4. Handle HTML form, store the data in JSON object, pass them to another page and display it there using jQuery/Javascript

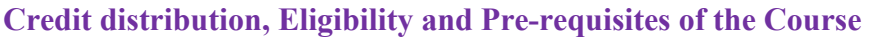

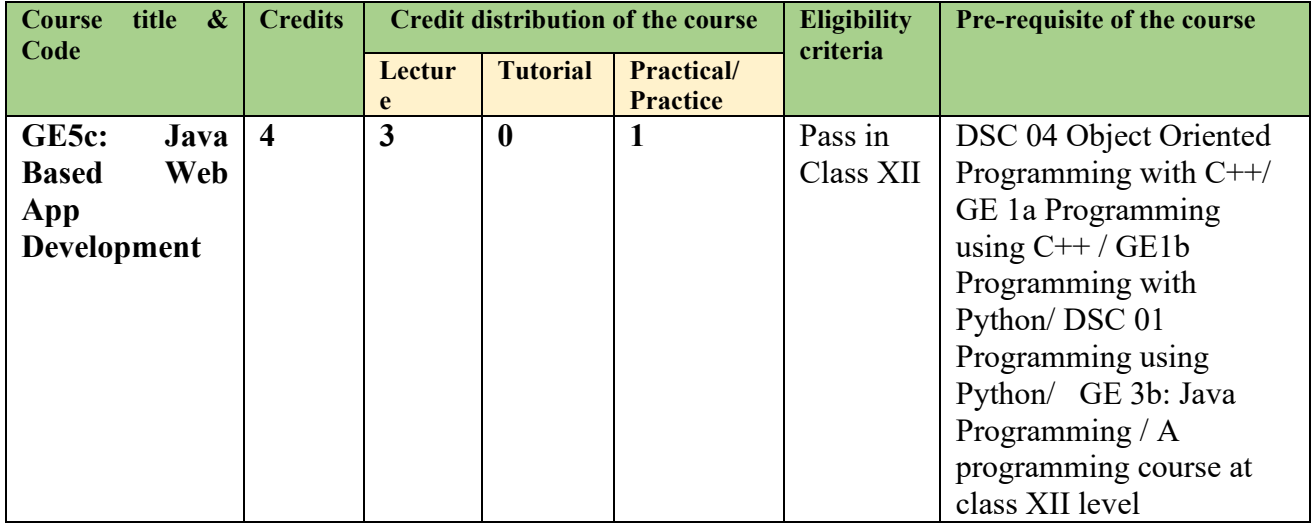

### **Learning Objectives**

The course aims to familiarize the students with the concepts and techniques of web app development based on Java. The students will learn about database connectivity, use of HTTP protocol, client side programming, and use of servlets and JSP for server side programming.

#### **Learning outcomes**

On successful completion of this course, students will be able to:

- develop an understand of client-server architecture, HTTP protocol, and web application components.
- connect an application to database and perform basic database operations.
- create servlets and JSP for web applications
- $\bullet$  deploy web applications

#### **SYLLABUS OF GE-5c**

#### **Unit 1 (8 hours)**

**Review of Programming Language:** Programming Constructs, Data types, Operators, Concepts of Class, Interface, Inheritance, Exception Handling, Util package, Multithreading, event handling.

### **Unit 2 (10 hours)**

**Java Database Connections:** Database connectivity, Connection, statement, result set object, Metadata, Connection pooling, CRUD operations, Prepared and callable statements

## **Unit 3 (15 hours)**

**Introduction to servlets:** Concepts of Streams, events and listener, recap of HTML, CSS, XML, Servlet package and interface, life cycle of servlet, deployment descriptor, Filters, HHTP and Generic servlet, request dispatcher, Request Response classes, Dynamic page designing using servlet.

### **Unit 4 (12 hours)**

**Introduction to JSP:** JSP Life cycle, tags in JSP, custom tags, Expression Language, Introduction to Struts Framework, Implicit objects, database access using JSP

## **Essential/recommended readings**

- 1. Herbert Schildt, *Java : The Complete Reference***,** 12th edition, [McGraw-Hill Education](https://www.bookdepository.com/publishers/McGraw-Hill-Education)*,*  2021.
- 2. Hans Bergsten, *Java Server Pages*, 3rd edition, O′Reilly, 2003.
- 3. Jim Keogh, *The Complete Reference J2EE*, 1<sup>st</sup> edition, [McGraw-Hill Education,](https://www.bookdepository.com/publishers/McGraw-Hill-Education) 2017.

### **Suggested Practical List : (30 Hours)**

### **Practical exercises such as**

- 1. Setting up the development environment: Install Java Development Kit (JDK), Eclipse IDE, and Apache Tomcat web server. Create a new web project in Eclipse.
- 2. Writing and deploying a "Hello World" servlet: Create a simple servlet that prints "Hello World" on the web page. Deploy the servlet on Tomcat and test it in a web browser.
- 3. Handling HTTP requests and responses: Write a servlet that reads input from HTTP requests and sends output as HTTP responses.
- 4. Creating a JSP page: Create a JSP page that displays dynamic.
- 5. Write a servlet that handles form submissions and saves the data to a database using JDBC.
- 6. Write a servlet that implements user authentication and authorization using a database.
- 7. Creating a web application using MVC architecture: Create a web application using Model-View-Controller (MVC) architecture. Use servlets as controllers, JSP pages as views.
- 8. Deploying a web application to a server: Configure and deploy a web application to a server using Apache Tomcat Manager or other deployment tools.